Persistent Data Tree

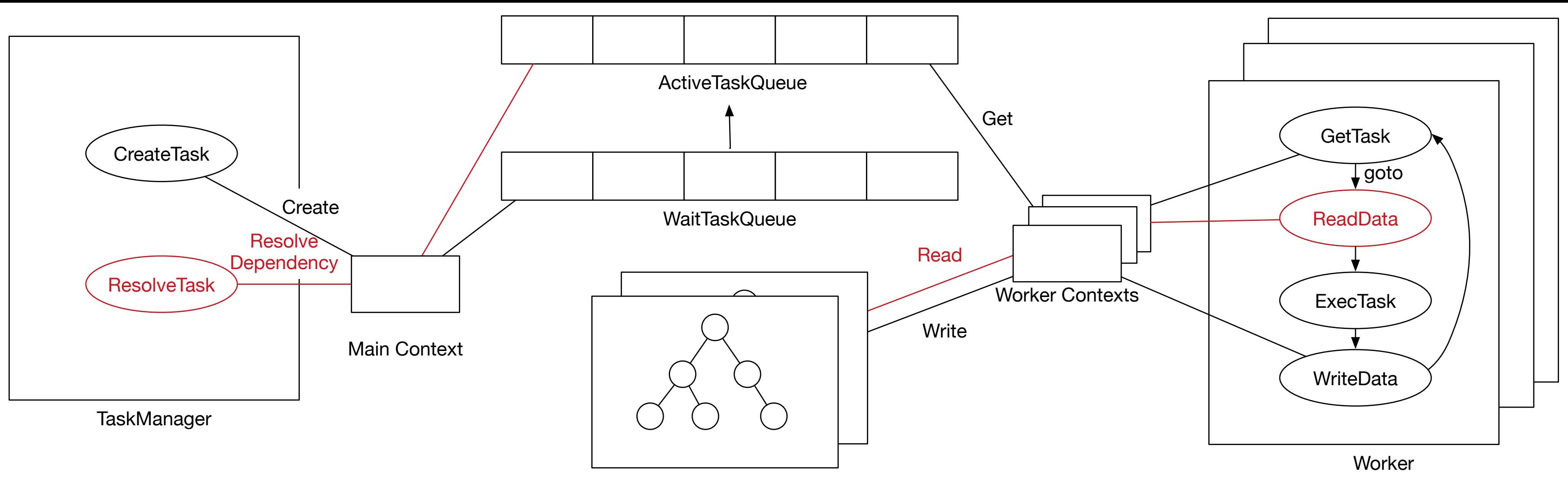